# **Script bash : modification de variable et de paramètre**

- Objet : Script bash : modification de variable et de paramètre
- Niveau requis : [débutant,](http://debian-facile.org/tag:debutant?do=showtag&tag=d%C3%A9butant) [avisé](http://debian-facile.org/tag:avise?do=showtag&tag=avis%C3%A9)
- Commentaires : **PEIX Me!**
- Débutant, à savoir : [Utiliser GNU/Linux en ligne de commande, tout commence là !.](http://debian-facile.org/doc:systeme:commandes:le_debianiste_qui_papillonne)  $\bigcirc$
- Suivi :
	- Création par & [Hypathie](http://debian-facile.org/utilisateurs:hypathie) le 18/03/2014
	- Testé par <u>AHypathie</u> Juin 2014
- Commentaires sur le forum : [Lien vers le forum concernant ce tuto](https://debian-facile.org/viewtopic.php?pid=142173#p142173)  $1$

Contributeurs, les **PEIX Me!** sont là pour vous aider, supprimez-les une fois le problème corrigé ou le champ rempli !

### **Nota : Les autres wiki :**

- [debuter-avec-les-scripts-shell-bash](http://debian-facile.org/doc:programmation:shells:debuter-avec-les-scripts-shell-bash)
- [script-bash-variables-arguments-parametres](http://debian-facile.org/doc:programmation:shells:script-bash-variables-arguments-parametres)
- $\cdot$  0
- [script-bash-enchainement-de-commandes-et-etat-de-sortie](http://debian-facile.org/doc:programmation:shells:script-bash-enchainement-de-commandes-et-etat-de-sortie)
- [script-bash-etat-de-sortie-et-les-tests](http://debian-facile.org/doc:programmation:shells:script-bash-etat-de-sorie-et-les-tests)
- [script-bash-les-tableaux](http://debian-facile.org/doc:programmation:shells:tableaux)
- [script-bash-les-fonctions](http://debian-facile.org/doc:programmation:shells:fonction)

## **Modifications de variables**

Pré-requis : utiliser les structures de contrôle

- Voir :
	- [boucle while](http://debian-facile.org/doc:programmation:shell:avancee#boucle-tant-que-while)
	- [boucle for](http://debian-facile.org/doc:programmation:shell:avancee#boucle-pour-tout-for)

## **Modifier la variable d'une structure de contrôle par les paramètres de position**

[script](http://debian-facile.org/_export/code/doc:programmation:shells:script-bash-detail-sur-les-parametres-et-les-boucles?codeblock=0)

```
#!/bin/bash
for i in "$@"
do
    echo "Vous avez donné à la variable 'i' la valeur : $i."
   if [ "$1" != "cuccou" ] ; then
       echo "Le premier argument doit être 'coucou'."
```

```
 else
       echo "OK"
     if [ "$2" ] = "toi" ] ; then
         echo "Le deuxième paramètre doit être 'toi'."
        else
         echo "MERCI"
      fi
    fi
done
echo " " #pour sauter une ligne
echo $@
```
Ci-dessus, la variable i de la boucle prend tour à tour la valeur des paramètres passé au script depuis le terminal et la structure if teste si la chaîne du paramètre passé au script (valeur de la variable) correspond au motif voulu.

## **Modifier une variable par les paramètres de position déclarés dans le script**

#### [script](http://debian-facile.org/_export/code/doc:programmation:shells:script-bash-detail-sur-les-parametres-et-les-boucles?codeblock=1)

```
#!/bin/bash
set a b c
      echo "Avec 'shift', on se décale d'un paramètre à chaque boucle."
for i in "$@"
do
i=$1
shift 1
echo "les paramètres sont : $1 :$2 :$3 ."
done
```

```
Avec 'shift', on se décale d'un paramètre à chaque boucle.
les paramètres sont : b :c : .
les paramètres sont : c : : .
les paramètres sont : : : .
```
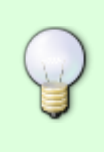

Contrairement aux boucles while et for, la variable du sélecteur case n'est pas modifiée par les paramètres, mais permet de tester chacune des valeurs déclarées dans ses cases, soit avec un paramètre de position, soit avec une variable du script.

Voir : [Tests sur paramètres passés au scripts](http://debian-facile.org/doc:programmation:shells:script-bash-etat-de-sorie-et-les-tests#tests-sur-parametres-passes-au-scripts)

## **Manipuler la valeur des paramètres de position : set**

## **Syntaxe de de la commande set**

```
set argument1 [argument2] ...
```
À savoir :

- 1. variables de substitution prédéfinies [bash-les-differents-caracteres-speciaux](http://debian-facile.org/doc:programmation:shells:bash-les-differents-caracteres-speciaux?&#variables-de-substitution-predefinies-principalement-dans-les-scripts)
- 2. [quand les valeurs sont des paramètres](http://debian-facile.org/doc:programmation:shells:script-bash-variables-arguments-parametres?&#quand-les-valeurs-sont-des-parametres)

La commande set permet d'affecter une valeur provisoire à un ou plusieurs paramètres de position. Les arguments de la commande set seront les valeurs des paramètres.

#### **Exemple**

Soit le script "mon-script"

#### [mon-script](http://debian-facile.org/_export/code/doc:programmation:shells:script-bash-detail-sur-les-parametres-et-les-boucles?codeblock=4)

```
#!/bin/bash
set un deux trois
echo "$1" "$2" "$3"
echo "$#"
echo "il y a deux paramètres de position : "$1" ; "$2"."
echo " et les enregistre dans une variable prédéfinie pour le shell
courant."
```
./mon-script

[retour de la commande](http://debian-facile.org/_export/code/doc:programmation:shells:script-bash-detail-sur-les-parametres-et-les-boucles?codeblock=6)

```
un deux trois
3
il y a deux paramètres de position : un ; deux.
 et les enregistre dans une variable prédéfinie pour le shell courant.
```
### **Suppression des paramètres de position**

Soit le script "mon-script"

#### [mon-script](http://debian-facile.org/_export/code/doc:programmation:shells:script-bash-detail-sur-les-parametres-et-les-boucles?codeblock=7)

*#!/bin/bash*

```
Documentation - Wiki - http://debian-facile.org/
```

```
set a b c
echo $@
set --
echo "Plus de paramètre $@ !"
```
./mon-script

#### [retour de la commande](http://debian-facile.org/_export/code/doc:programmation:shells:script-bash-detail-sur-les-parametres-et-les-boucles?codeblock=9)

a b c Plus de paramètre !

#### **Attention à la commande set !**

Comparez les trois exemples ci-dessous :

#### **Exemple 1**

Soit le script "mon-script1".

[mon-script1](http://debian-facile.org/_export/code/doc:programmation:shells:script-bash-detail-sur-les-parametres-et-les-boucles?codeblock=10)

```
#!/bin/bash
var=lettres
set a b c #affectation des paramètres de position a b c
echo "$var" "$1" "$2" "$3"
echo "$#"
if [ $# == 3 ] ; then
echo "il y a trois paramètres, leurs valeurs sont : "$1", "$2", "$3" "
echo " et une variable nommée var de valeur \"lettres\"."
fi
```
./mon-script1

[retour de la commande](http://debian-facile.org/_export/code/doc:programmation:shells:script-bash-detail-sur-les-parametres-et-les-boucles?codeblock=12)

```
lettres a b c
3
il y a trois paramètres, leurs valeurs sont : a, b, c
 et une variable nommée var de valeur "lettres".
```
#### **Exemple 2**

Soit le script "mon-script2" à comparer avec "mon-script1" de l'exemple 1.

[mon-script2](http://debian-facile.org/_export/code/doc:programmation:shells:script-bash-detail-sur-les-parametres-et-les-boucles?codeblock=13)

```
#!/bin/bash
var=lettres
echo "$var" "$1" "$2" "$3"
echo "$#"
if [ $# == 3 ] ; then
echo "il y a trois paramètres, leurs valeurs sont : "$1", "$2", "$3" "
echo " et une variable nommée var de valeur \"lettres\"."
fi
```
./mon-script2 a b c

#### [retour de la commande](http://debian-facile.org/_export/code/doc:programmation:shells:script-bash-detail-sur-les-parametres-et-les-boucles?codeblock=15)

```
lettres a b c
3
il y a trois paramètres, leurs valeurs sont : a, b, c
 et une variable nommée var de valeur "lettres".
```
#### **Exemple 3**

Soit le script "mon-script3" à comparer avec "mon-script2" et "mon-script3".

```
mon-script3
```

```
#!/bin/bash
var=lettres
set 1 2 # affectation des paramètres 1 2
echo "$var" "$1" "$2" "$3"
echo "$#"
if [ $ \# == 2 ] ; then
echo "il y a deux paramètres, leurs valeurs sont : "$1", "$2", "$3",
"$4"."
echo " et une variable nommée var de valeur \"lettres\"."
fi
```

```
./mon-script3 a b c d
```
#### [retour de la commande](http://debian-facile.org/_export/code/doc:programmation:shells:script-bash-detail-sur-les-parametres-et-les-boucles?codeblock=18)

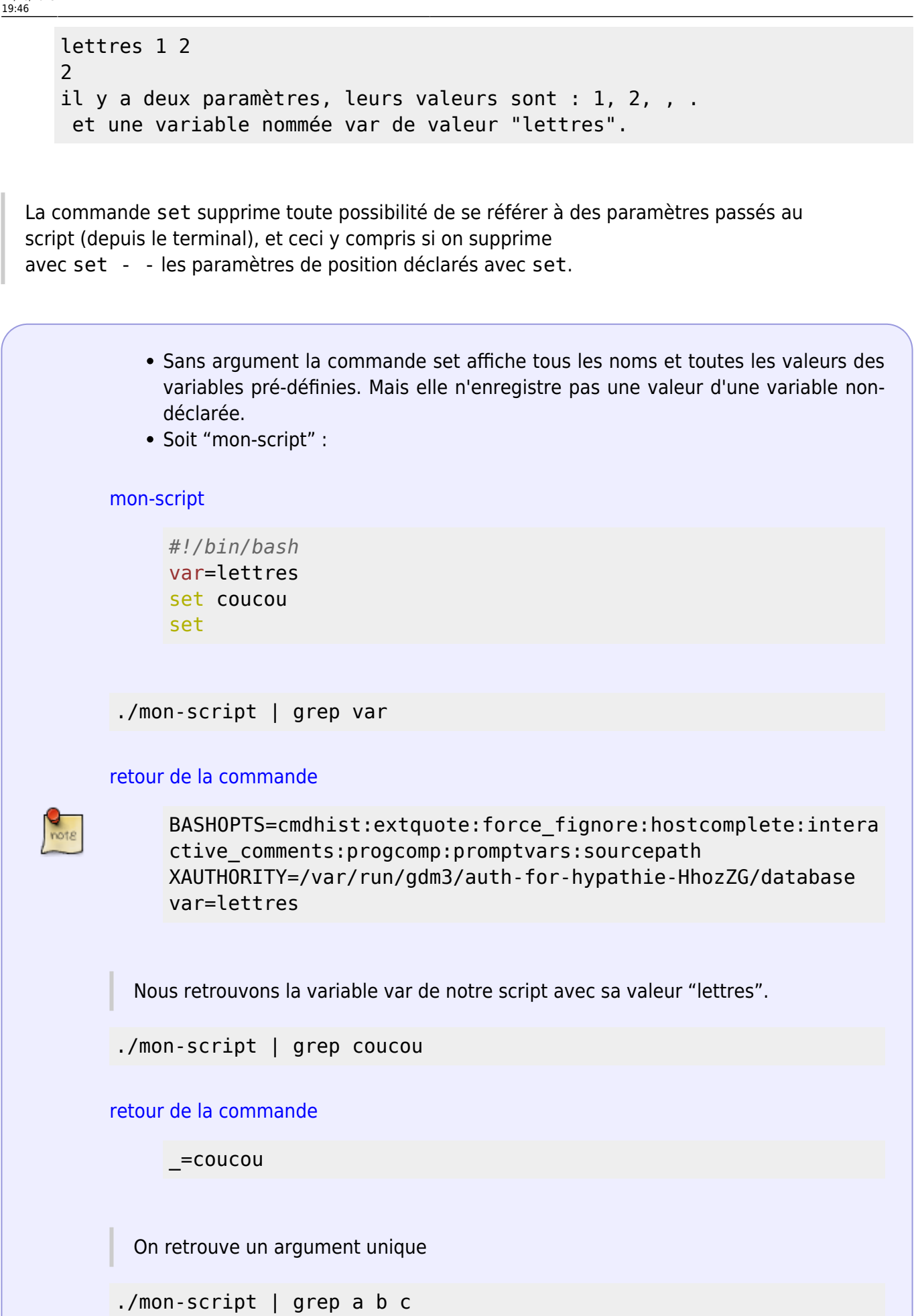

[retour de la commande](http://debian-facile.org/_export/code/doc:programmation:shells:script-bash-detail-sur-les-parametres-et-les-boucles?codeblock=25)

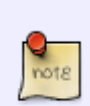

grep: b: Aucun fichier ou dossier de ce type grep: c: Aucun fichier ou dossier de ce type

Mais on ne retrouve pas les paramètres a b c.

## **Usage avancée de la commande set**

#### **Activer les options du shell dans un script**

set -o nom-de-l'option

ou

set -abréviation-de-l'option

#### **Exemple**

Il peut être utile de vérifier grâce à un message d'erreur, si on appelle la valeur d'un paramètre qui n'a pas été défini.

#### [script](http://debian-facile.org/_export/code/doc:programmation:shells:script-bash-detail-sur-les-parametres-et-les-boucles?codeblock=28)

```
#!/bin/bash
set -o nounset
var=a
var1=
echo $var
echo $var1
echo $var3
```
a

```
/home/hypathie/MesScripts/scriess: ligne8: var3 : variable sans liaison
```
Un tableau des options ici:<http://abs.traduc.org/abs-5.3-fr/ch30.html#optionsref>

#### **Ordonner en colonne la sortie de commandes avec set et une boucles**

Par exemple : soit le script ci-dessous boucle-set

Last update:<br>21/10/2015 doc:programmation:shells:script-bash-detail-sur-les-parametres-et-les-boucles http://debian-facile.org/doc:programmation:shells:script-bash-detail-sur-les-parametres-et-les-boucles 19:46

#### [script boucle-set.sh](http://debian-facile.org/_export/code/doc:programmation:shells:script-bash-detail-sur-les-parametres-et-les-boucles?codeblock=30)

```
#!/bin/bash
var=$1
echo $1
set a b c
#set --
echo $@
for i in "$@"
do
i=51echo "les paramètres sont : $1 :$2 :$3 ."
shift 1
echo $var
done
```
./boucle-set un deux trois

#### [retour de la commande](http://debian-facile.org/_export/code/doc:programmation:shells:script-bash-detail-sur-les-parametres-et-les-boucles?codeblock=32)

```
a b c
les paramètres sont : a :b :c .
les paramètres sont : b : c : .
les paramètres sont : c : : .
~1 ~5
```
./boucle-set.sh argument1

#### [retour de la commande](http://debian-facile.org/_export/code/doc:programmation:shells:script-bash-detail-sur-les-parametres-et-les-boucles?codeblock=34)

```
argument1
a b c
les paramètres sont : a :b :c .
argument1
les paramètres sont : b :c : .
argument1
les paramètres sont : c : : .
argument1
```
## **La suite c'est ici**

### [script-bash-enchainement-de-commandes-et-etat-de-sortie](http://debian-facile.org/doc:programmation:shells:script-bash-enchainement-de-commandes-et-etat-de-sortie)

[1\)](#page--1-0)

N'hésitez pas à y faire part de vos remarques, succès, améliorations ou échecs !

From: <http://debian-facile.org/> - **Documentation - Wiki**

Permanent link: **<http://debian-facile.org/doc:programmation:shells:script-bash-detail-sur-les-parametres-et-les-boucles>**

Last update: **21/10/2015 19:46**

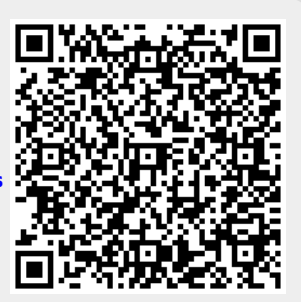